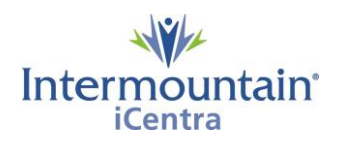

**Implementation Date: July 9, 2020**

## **What Is Changing**

Intermountain has created a new centralized process to help caregivers know, share, and honor the healthcare wishes of the patients we serve. The Advance Care Planning (ACP) Dashboard is a third-party storage and retrieval system for all ACP documents stored in iCentra. The dashboard provides all caregivers with a single easy way to locate documents in the patient record and allows electronic creation of the UT - Provider Order of Life Sustaining Treatment Orders (POLST) and ID - Physician Orders for Scope of Treatment (POST).

## **Why It Is Changing**

To provide all caregivers with an easy and reliable way to create, locate and share ACP documents across the system while finding a simple way to quickly know if a patient has a document on file.

## **Viewing/Printing ACP Documents in FirstNet**

- 1. In LaunchPoint, look for a **Critical Notes** icon under the patient's name ("a").
- 2. Right-click on the patient name and click **Advance Care Planning** to open Mpage ("b").

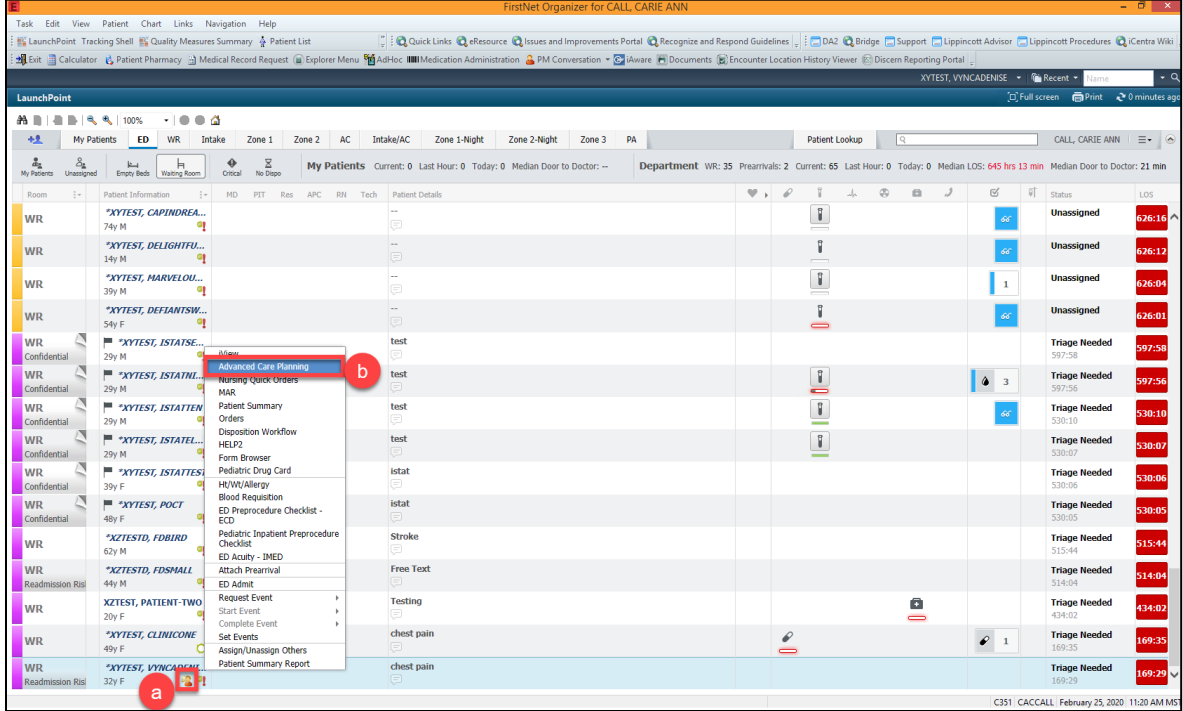

- 3. Once the patient chart opens in FirstNet, check the **ACP Document** indicator on the Banner Bar.
	- a. **Present**  indicates patient has Advance Care Documents in dashboard.
	- b. **Not Present -** indicates patient does not have Advance Care Documents in dashboard.

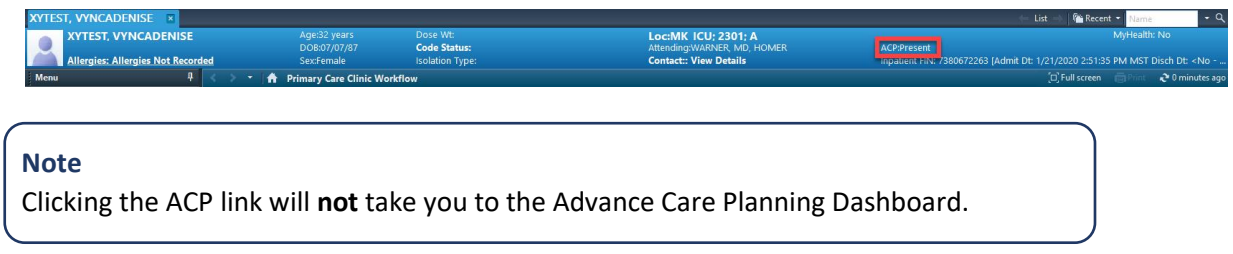

4. Navigate to **Advance Care Planning** Mpage by clicking **Advance Care Planning** on the Table of Contents and click on **ACP Dashboard** component**.**

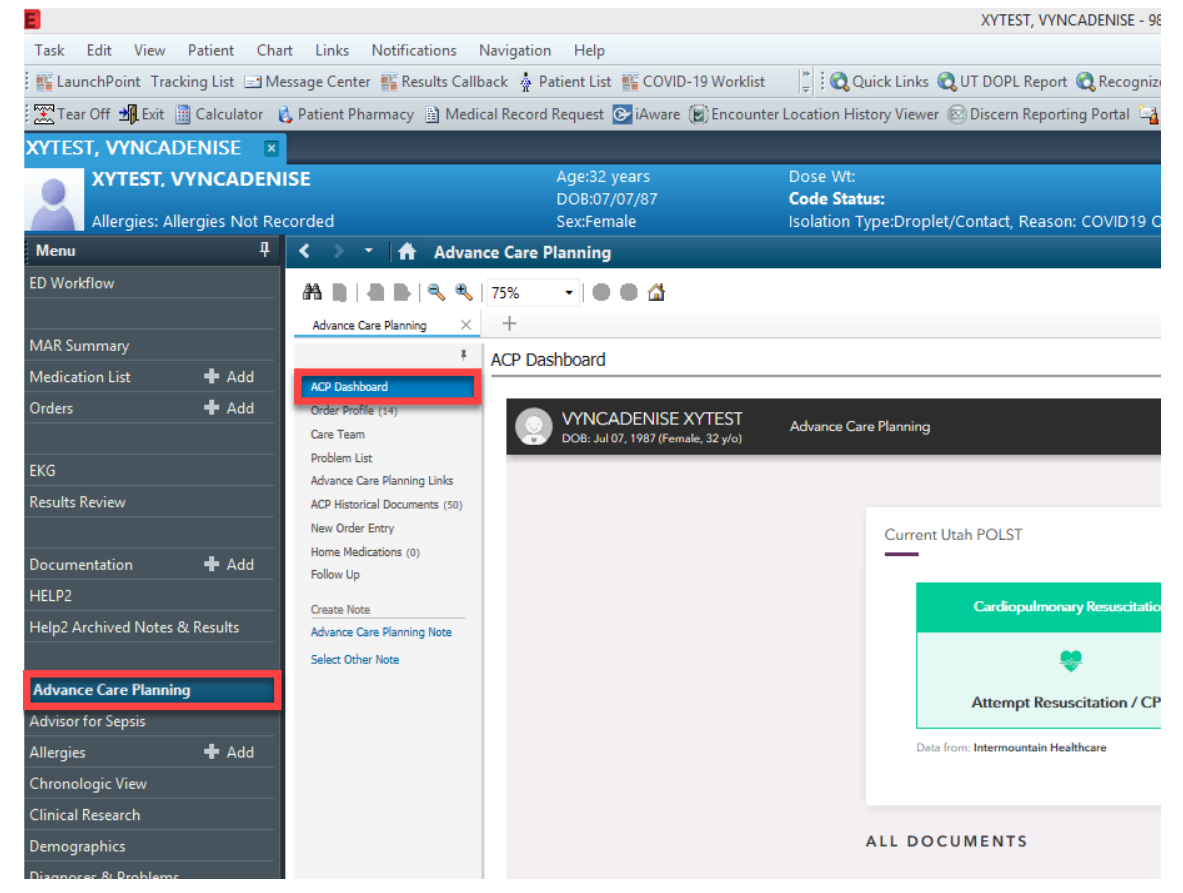

5. Once in the Advance Care Planning Dashboard, click on areas indicated in red to view the indicated types of documents.

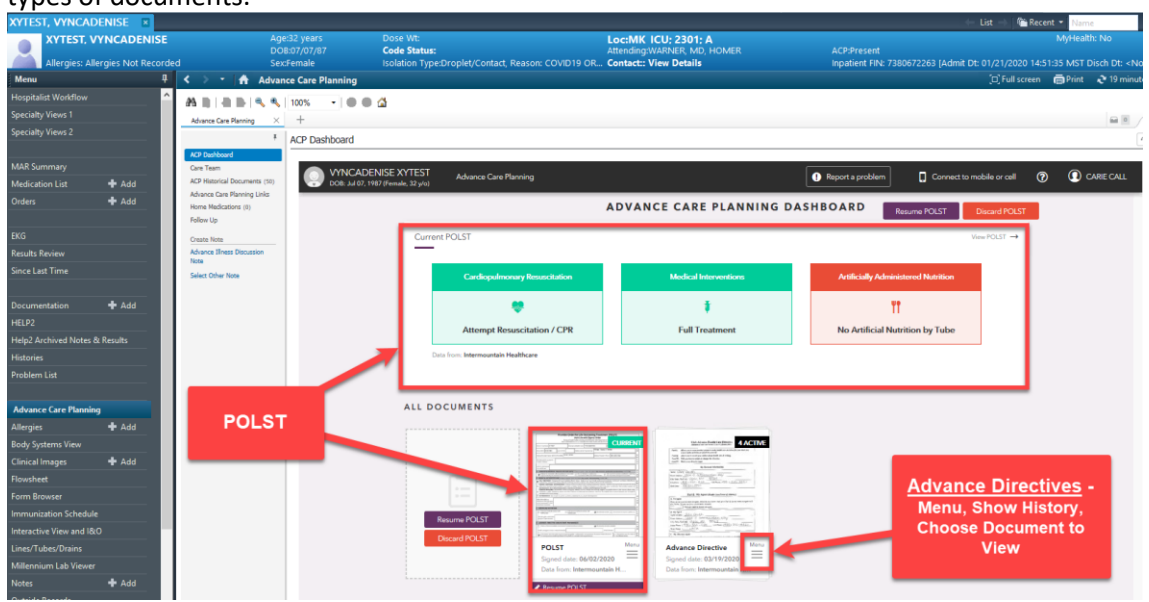

6. The selected document will load in the ACP Dashboard. Click green **'Print'** button to print document. Only use the indicated green print button below, do not use the icCentra print button.

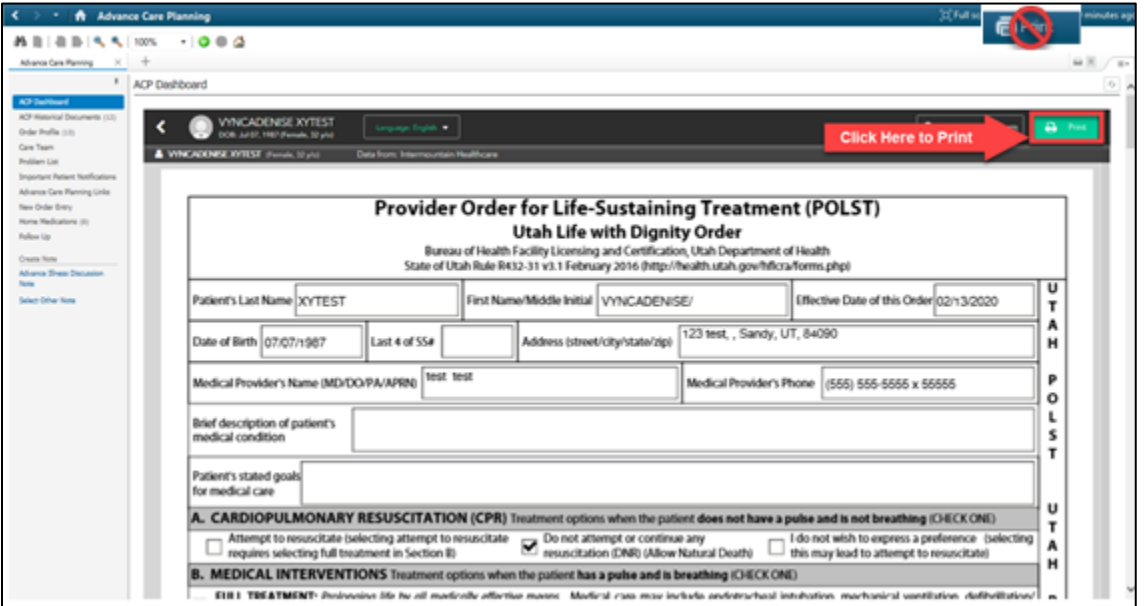

## **Contacts**

*iCentra Users:* Contact your local CTIS Adoption and Support Analyst or call x-3456 option 2.

*Care Transformation Caregivers:* [Carie Call,](mailto:carie.call@imail.org?subject=Preparing%20a%20Pediatric%20ePolst) Clinical Informatics Analyst